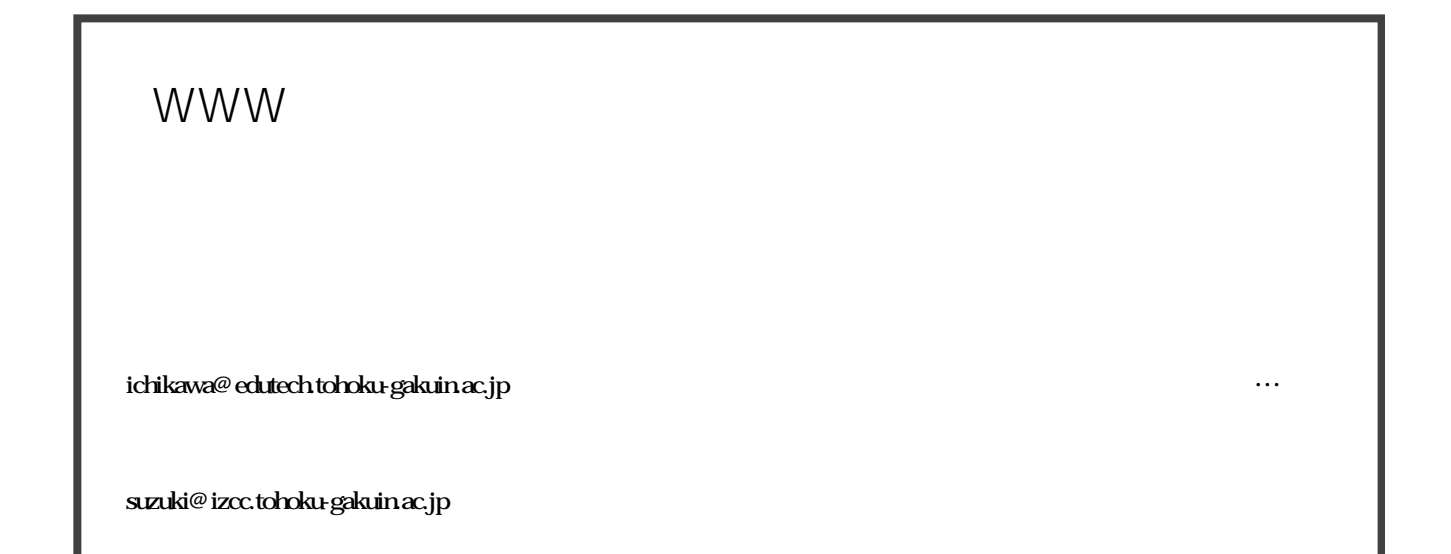

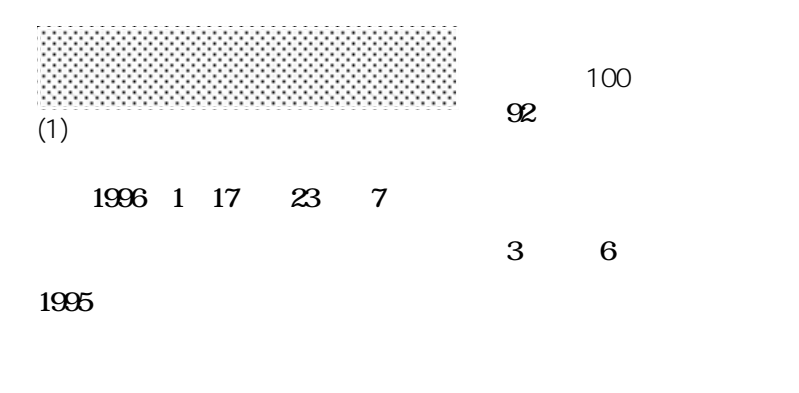

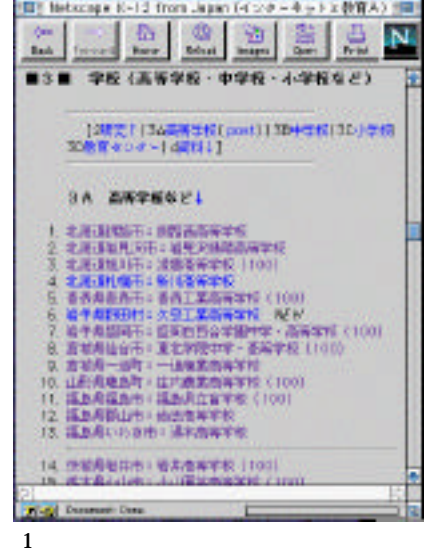

今回の調査の97%をカバーする

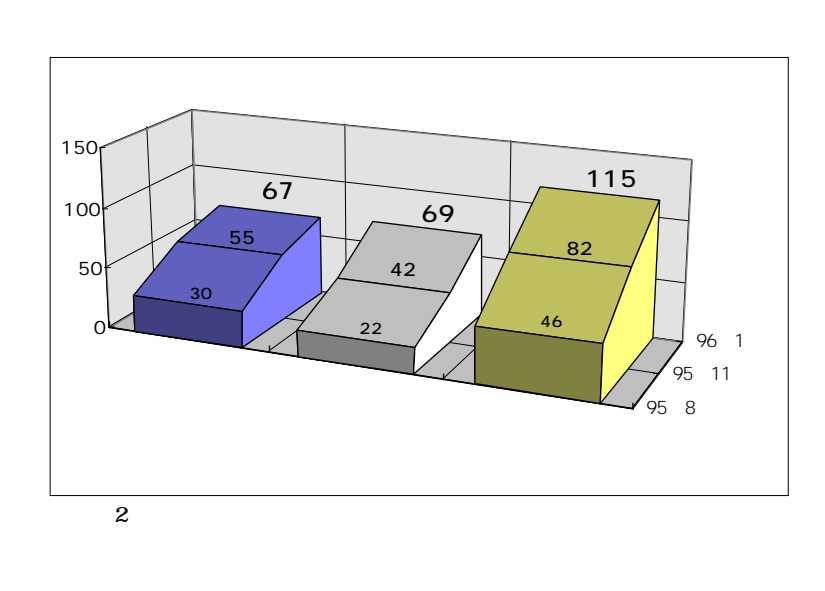

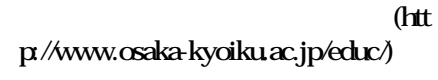

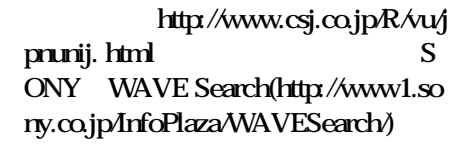

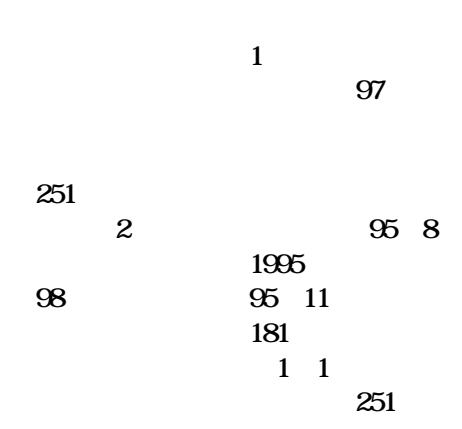

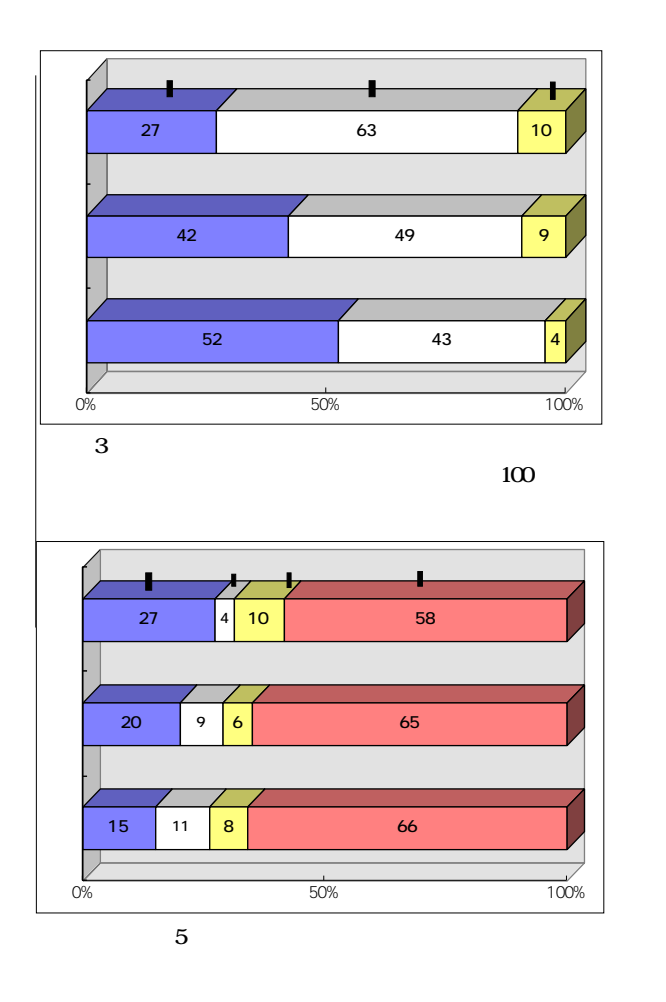

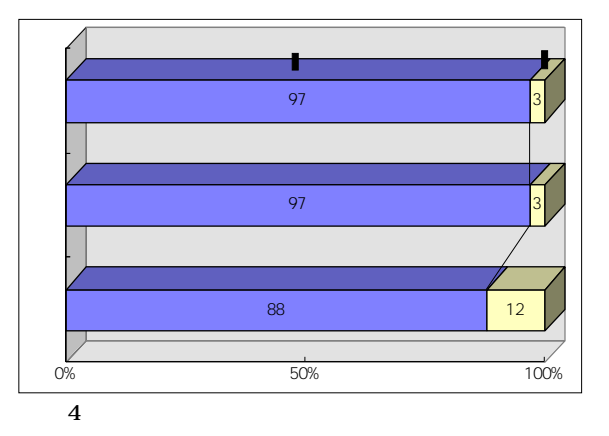

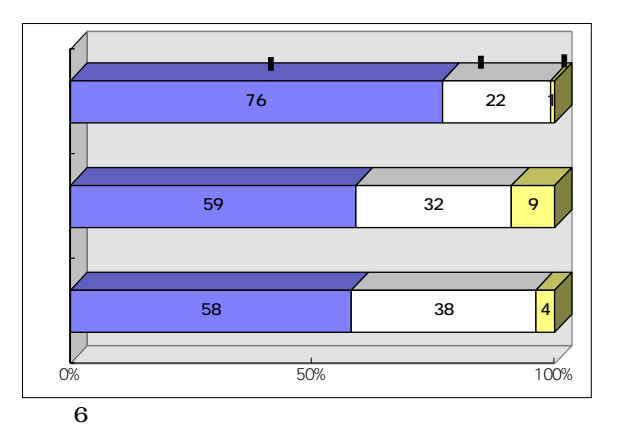

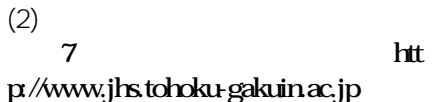

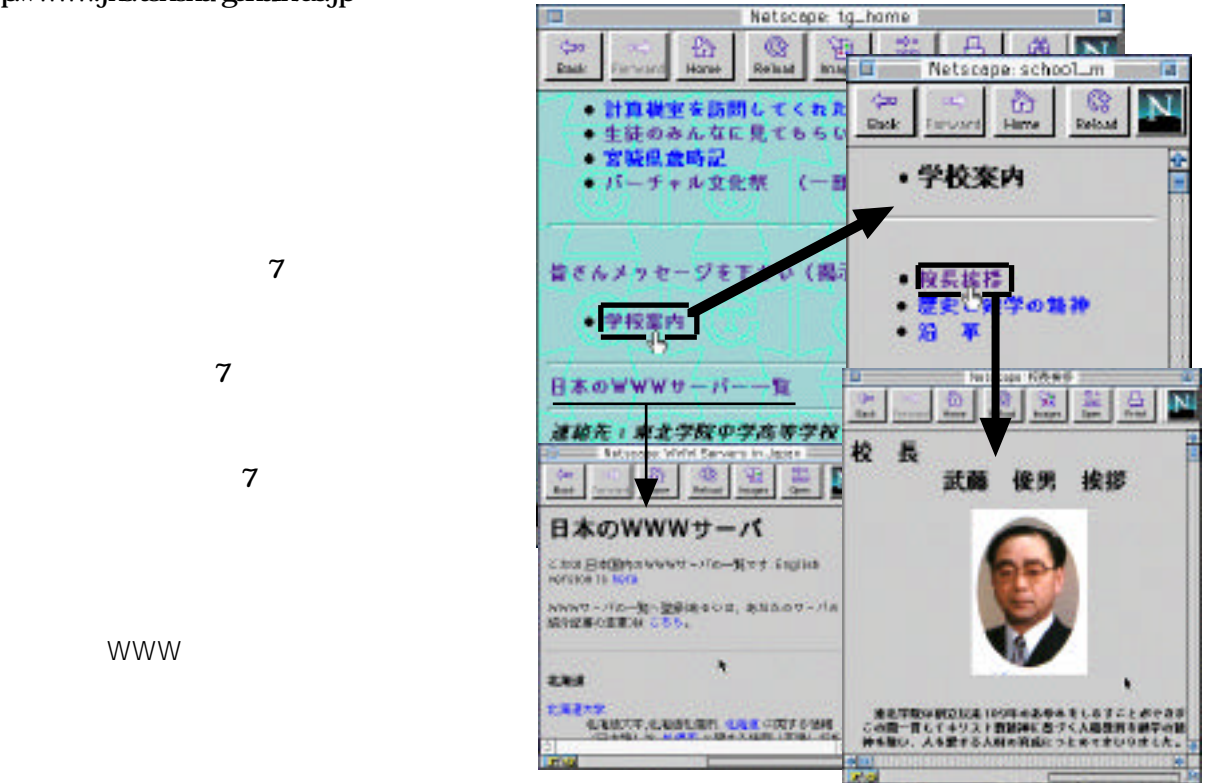

 $7$ 

WWW

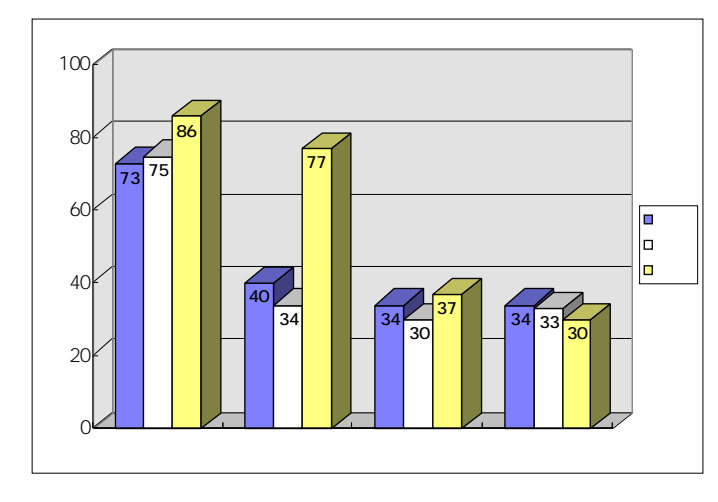

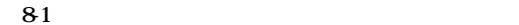

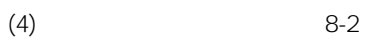

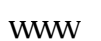

 $\mathcal{B}$ 

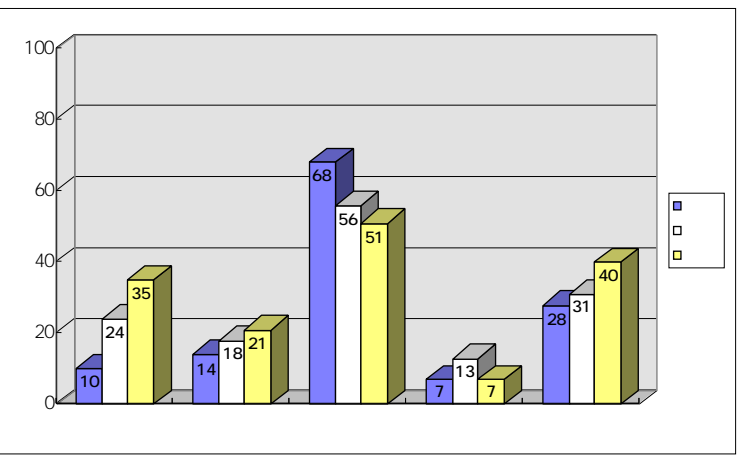

 $(3)$  8-1

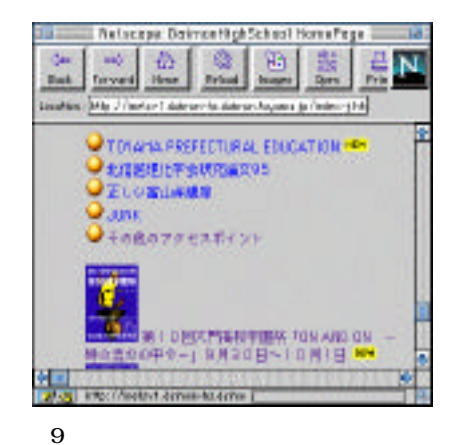

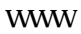

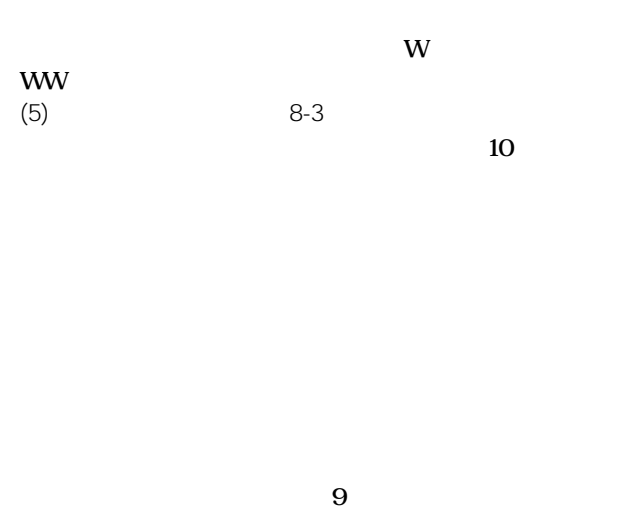

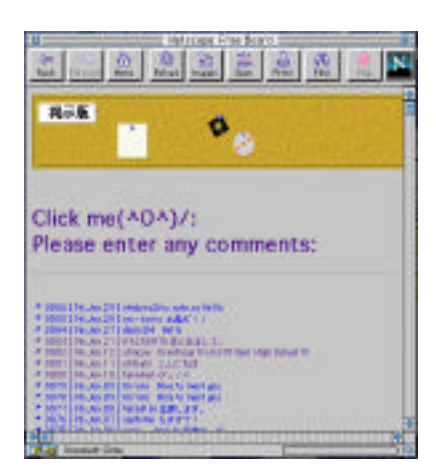

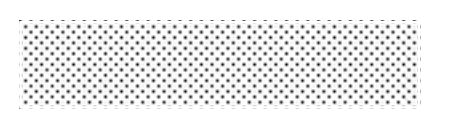

 $(1)$ 

 $\sim$  5

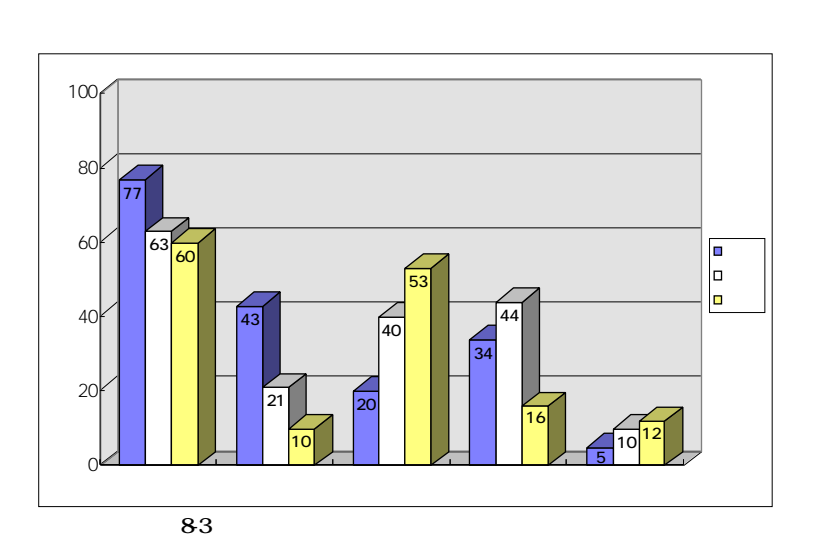

 $\rm CG$ 

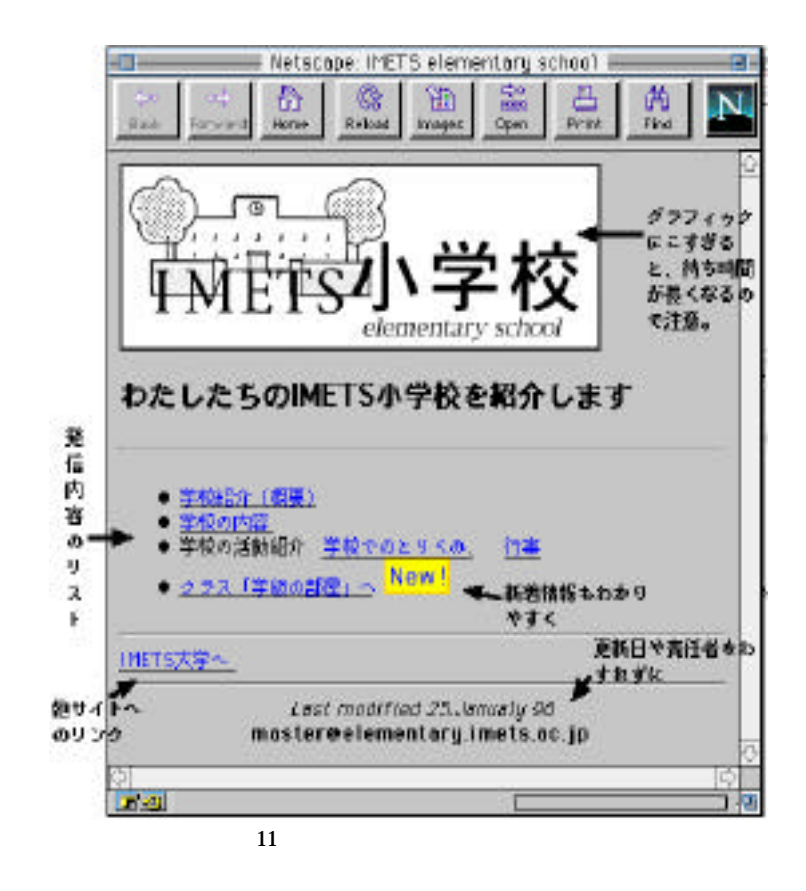

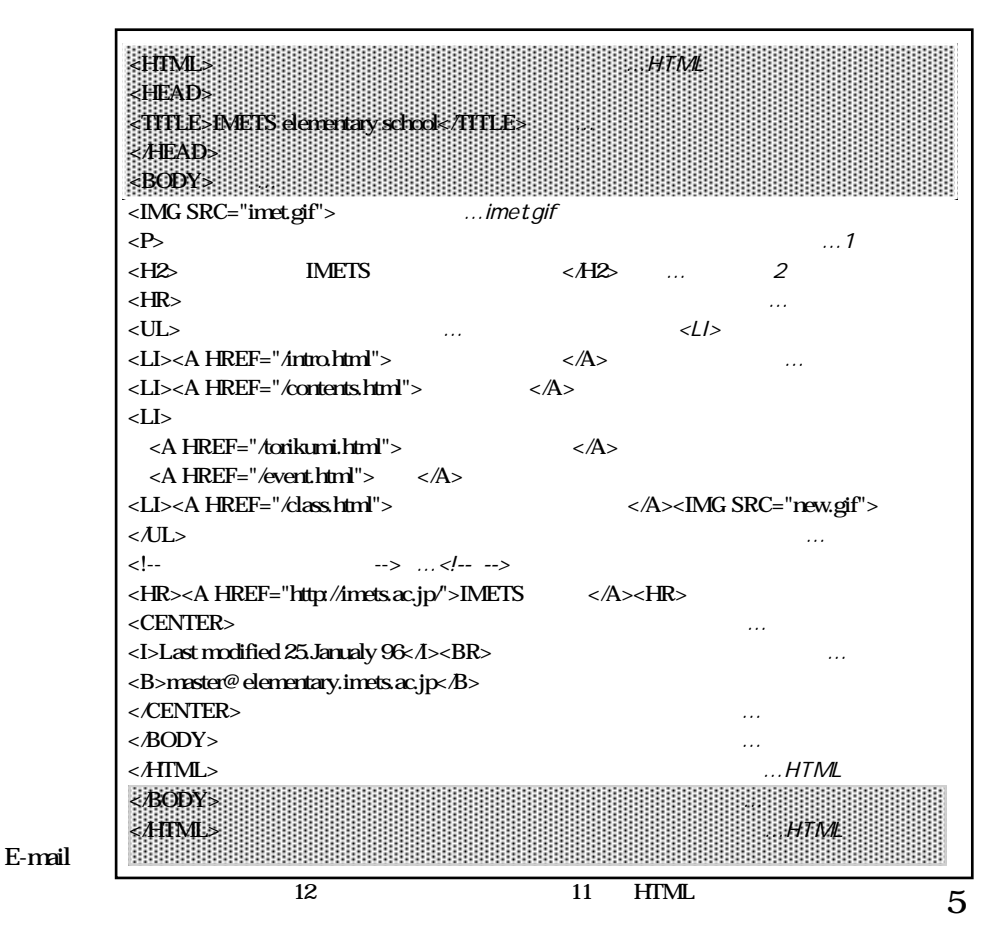

 $(2)$ 

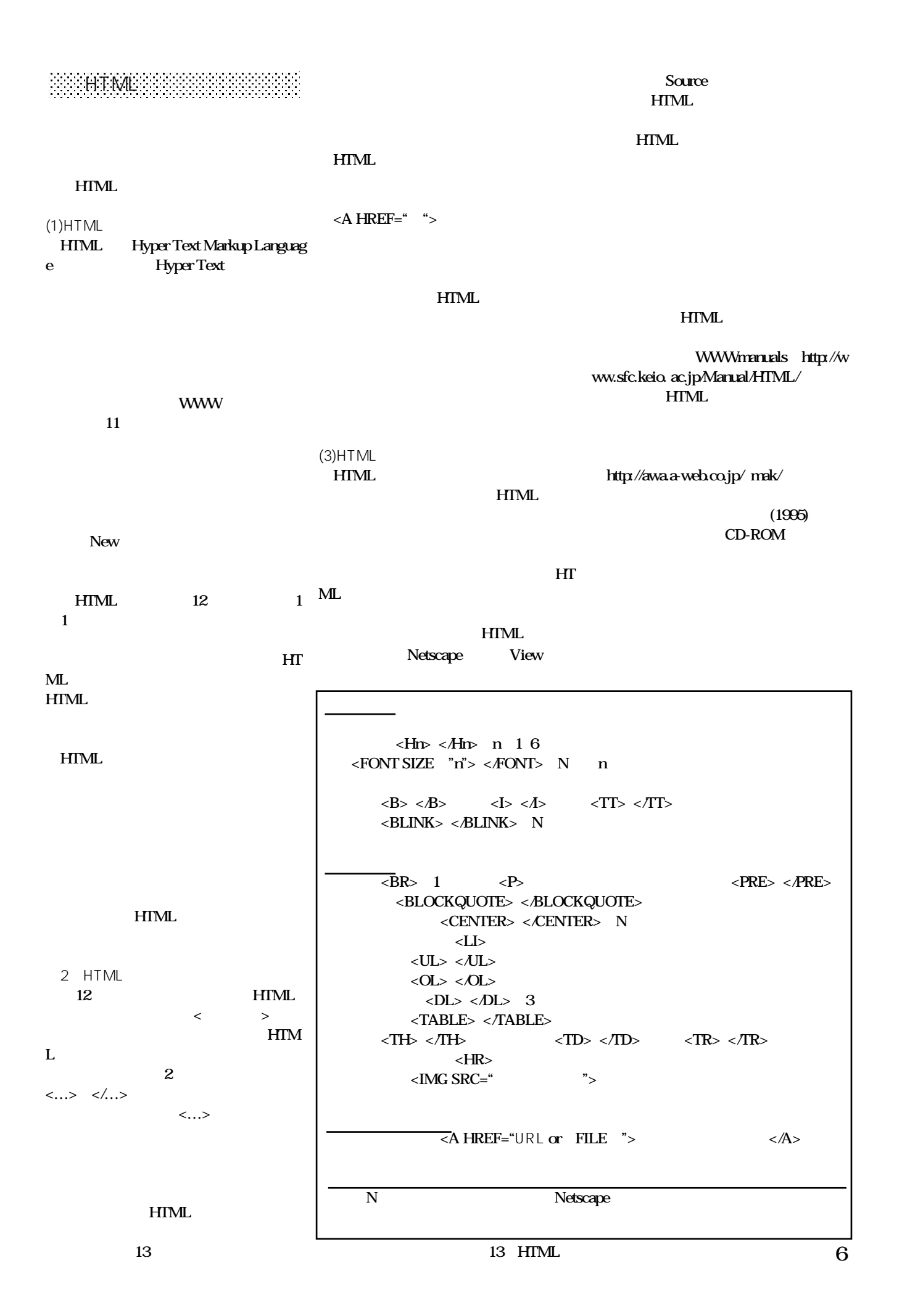

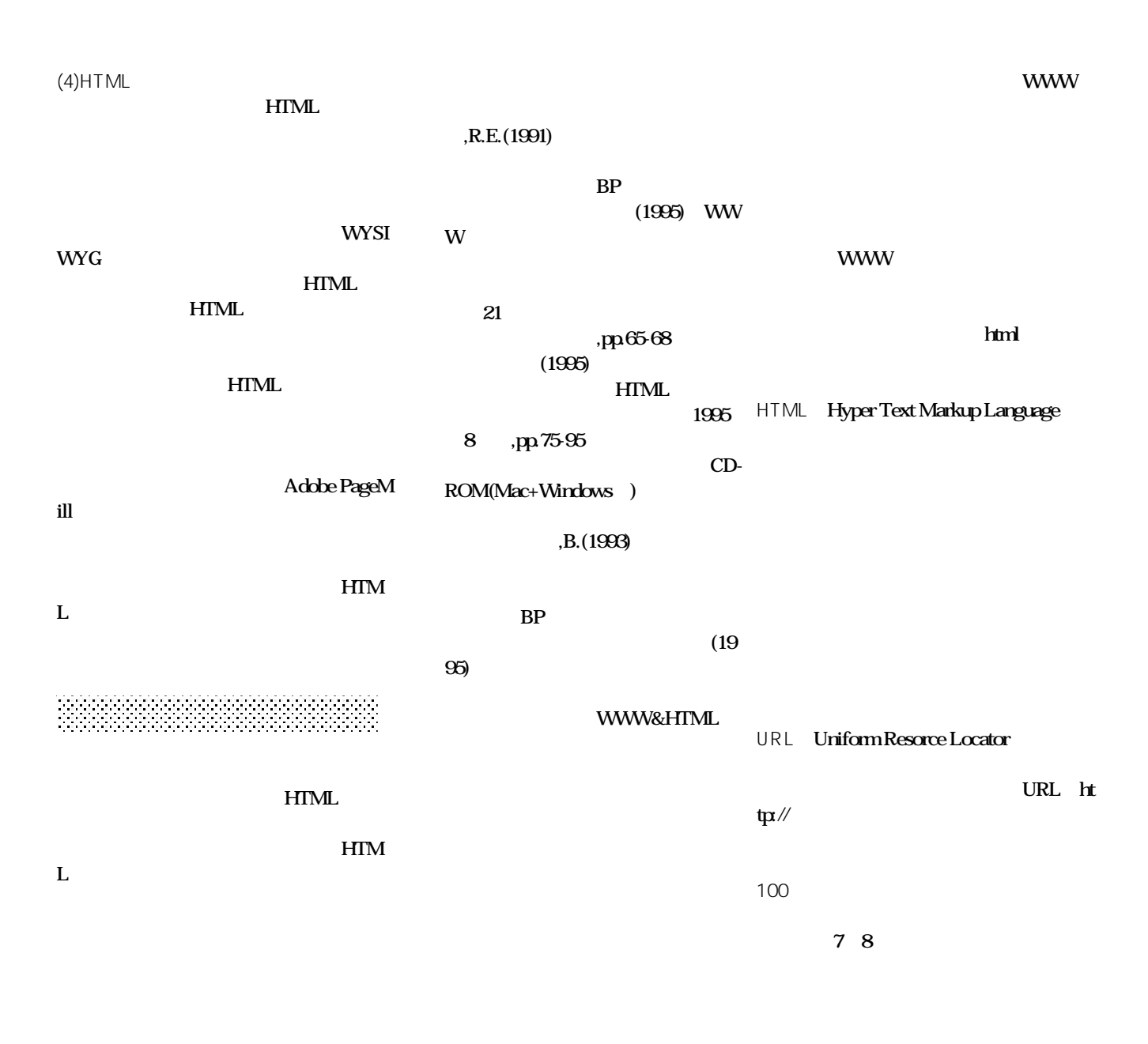

 $(1991)$ 

 $(1993)$ 

WWW World Wide Web

WWW

## WWW

Netscape

Mosaic